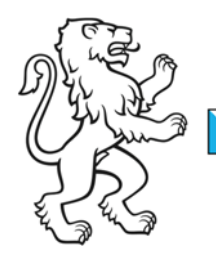

Kanton Zürich Bildungsdirektion Mittelschul- und Berufsbildungsamt Prüfungskommission 19 Informatik-Berufe

Kontakt: Christina Belz, Aktuariat PK19 Telefon 043 817 18 20, christina.belz@pk19.ch

01.10.2019 1/2

## **Wahlvorschlag als Prüfungsexperte/In**

Name, Vorname: Strasse: PLZ, Ort: Telefon: AHV-Nr. (neu): Geburtsdatum: E-Mail für Korrespondenz: Briefkorrespondenz: 
<sub>□</sub> Privatadresse Geschäftsadresse Jetziger Arbeitgeber: Strasse: PLZ, Ort: Derzeitige Stellung als: Funktion und Arbeitsschwerpunkte:

Zur Sicherstellung des Einsatzes als Experte benötige Sie den Vorschlag bzw. die Unterstützung von Ihrem Arbeitgeber oder bei Berufsfachschullehrern von Ihrer Schulleitung.

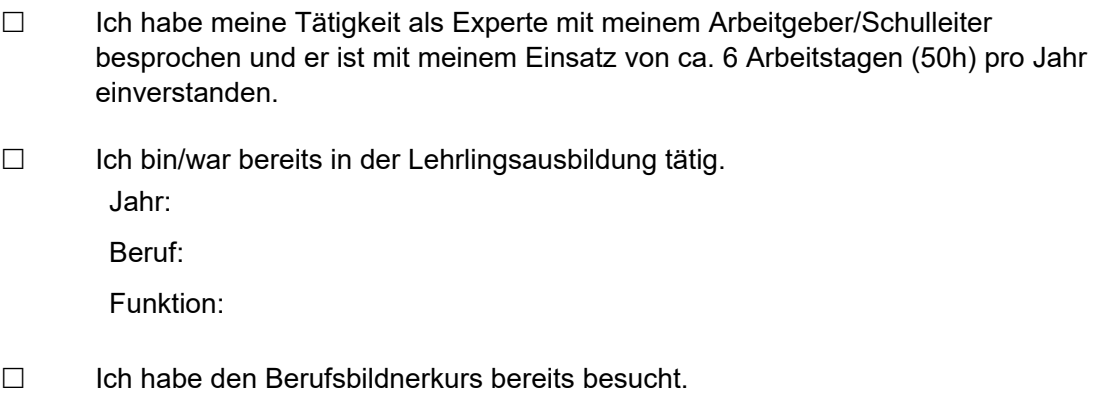

Jahr:

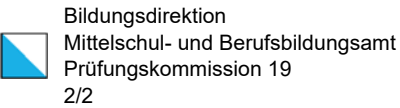

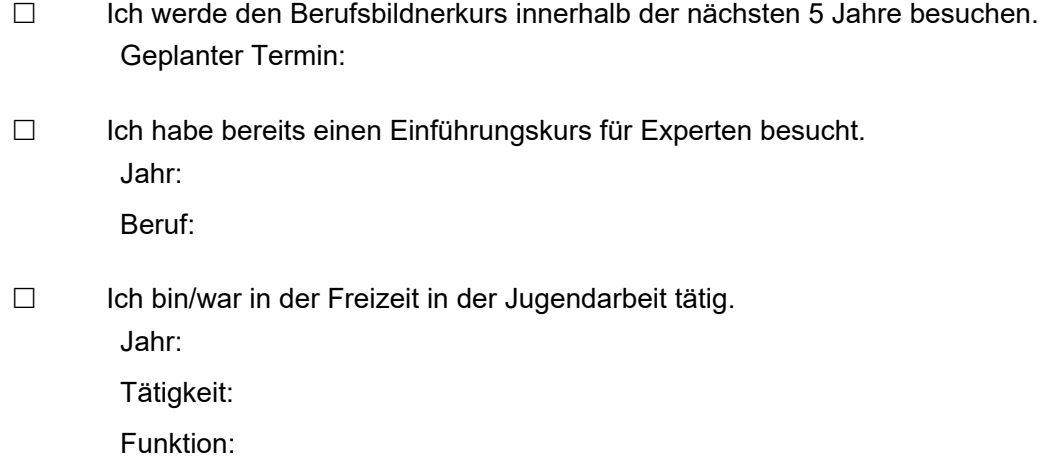

Gewünschte Expertentätigkeit:

- Informatiker Fachrichtung Applikationsentwicklung EFZ
- Informatiker Fachrichtung Betriebsinformatik EFZ
- Informatiker Fachrichtung Systemtechnik EFZ
- ICT-Fachfrau / ICT-Fachmann EFZ
- □ Mediamatiker EFZ
- $\Box$  Ich bin Jungexperte (-25)

Bemerkungen (Vorzüge, Einschränkungen, Erreichbarkeit, etc.):

Wahlvorschlag senden an Christina Belz, Aktuariat der PK19 (christina.belz@pk19.ch) mit folgenden Beilagen:

- Lebenslauf
- alle ICT-, bzw. Mediamatik-relevanten Zeugnisse wie Kursbestätigungen, Abschlüsse oder Arbeitszeugnisse
- Ich würde eine Wahl durch die PK19 annehmen Datum: